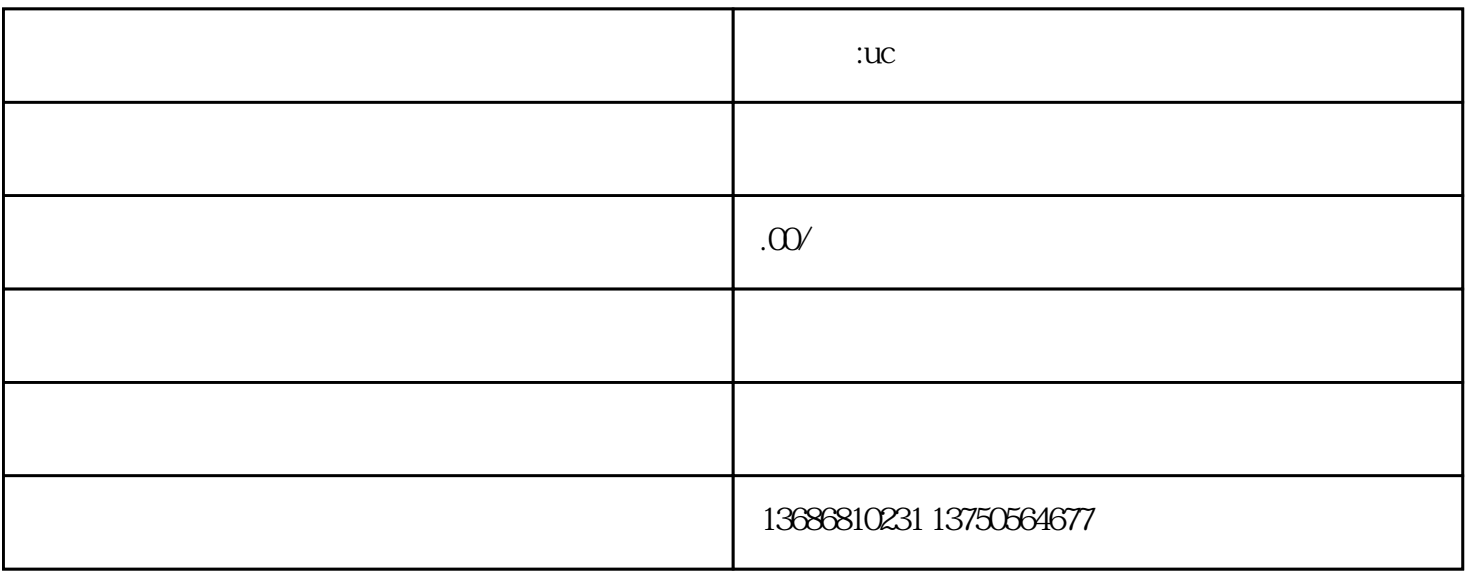

求解答:uc浏览器广告到底怎么做

**求解答:uc浏览器广告到底怎么做**

 $uc$ 

 $\ulcorner$  uc $\ulcorner$ 

 $uc$ 

 $uc$ 

 $uc$  and  $uc$  and  $uc$  cpc  $CPC$ CPM(1) CPD(1)  $CPC$  $\mathbf{u}$ c $\mathbf{u}$ 

 $\mathbf{u}$  $uc$  $uc$ 

 $\mathbf{u}$ 

 $uc$